## Marian McPartland's Piano Jazz with Guest Henry Mancini (1985)

Written by bluesever Monday, 19 October 2009 15:03 - Last Updated Friday, 30 January 2015 09:49

## Marian McPartland's Piano Jazz with Guest Henry Mancini (1985)

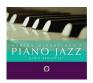

1. Conversation 2. Two For The Road 3. Conversation 4. Meggie's Theme 5. Conversation 6. The Pink Panther 7. Conversation 8. Mr. Lucky 9. Conversation 10. Dreamsville 11. Conversation 12. Charade 13. Conversation 14. Days Of Wine And Roses 15. Conversation 16. Moon River 17. Conversation 18. Baby Elephant Walk Henry Mancini - Piano Marian McPartland - Piano

Henry Mancini saw his role in music as a film and television composer rather than as a songwriter. During his interesting hour on Marian McPartland's Piano Jazz radio show, Mancini discusses his life with good humor and modesty. He takes two brief melody choruses (on "Two for the Road" and "Meggie's Theme"), duets with McPartland on several songs (including "The Pink Panther" and a touching version of "Days of Wine and Roses" and enjoys hearing McPartland interpret "Mr. Lucky" and "Charade." Although only one of his songs ("Days of Wine and Roses") really became a jazz standard, Mancini enjoyed jazz and loved to hear improvising musicians develop his themes. This is an enjoyable set worth a few listens. ---Scott Yanow, Rovi

download:

uploaded yandex 4shared mega solidfiles zalivalka cloudmailru filecloudio oboom

## Marian McPartland's Piano Jazz with Guest Henry Mancini (1985)

Written by bluesever Monday, 19 October 2009 15:03 - Last Updated Friday, 30 January 2015 09:49

**back**